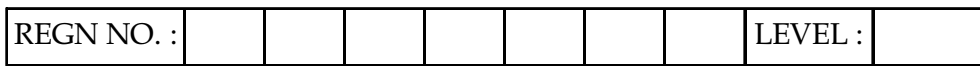

# O-PR-S1

Time Allotted : 03 Hours Max. Marks : 100

(80 Marks for Practical Exercise + 20 Marks for Viva-voce)

- 1. Write your Registration Number and Level in the space provided on the top.
- 2. All the three questions are compulsory. In case of Question No. 3, the candidate must attempt the question based on the subject as opted by him/her in theory examination.
- 3. The 'Question Paper-cum-Worksheet' can be used for writing algorithms/flowcharts and documentation of program and the output results with relevant headings etc.
- 4. The maximum marks allotted for each question is given in the parentheses.
- 5. Candidate must return the 'Question Paper-cum-Worksheet' to the examiner before leaving the exam hall.
- 6. All the questions should be solved on the desktop PC and demonstrated to the Examiner and Observer.
- 7. Wherever values/data have not been given in the Questions, the candidate can assume the data.

# TO BE FILLED BY THE EXAMINER

The Identity of the candidate has been verified as per the Admit card /

 Attendance Sheet. The candidate has also filled all the relevant columns correctly.

Name of the Examiner Signature

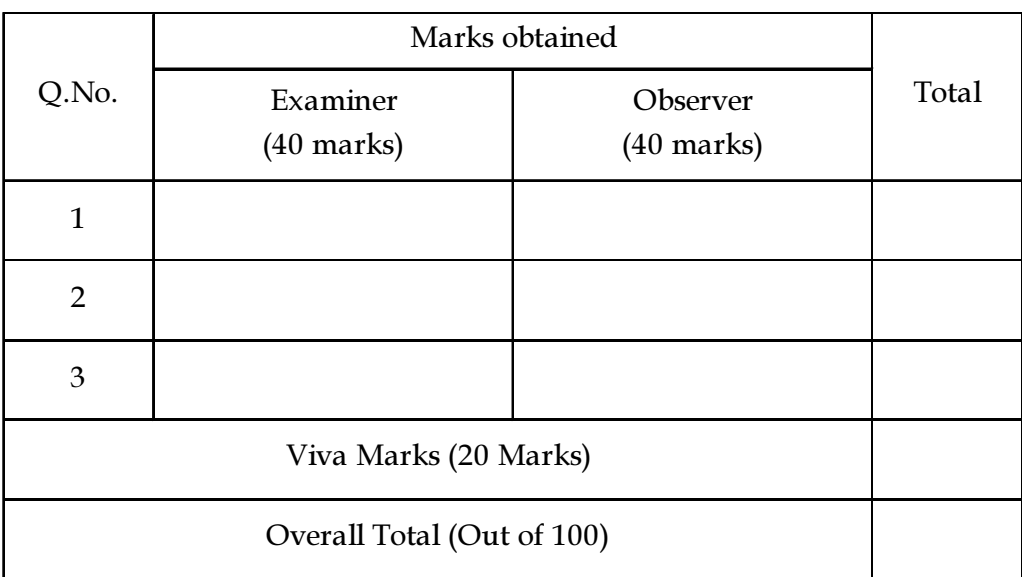

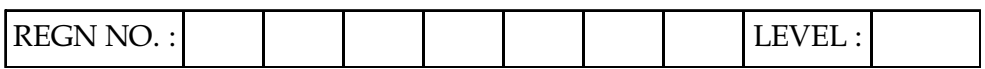

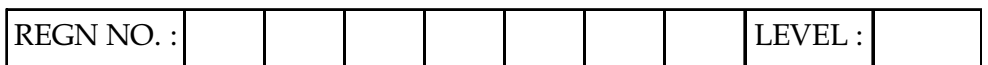

# O LEVEL (O - PR) - BATCH: S1

1. (a) Create a worksheet "employee" with the following information.

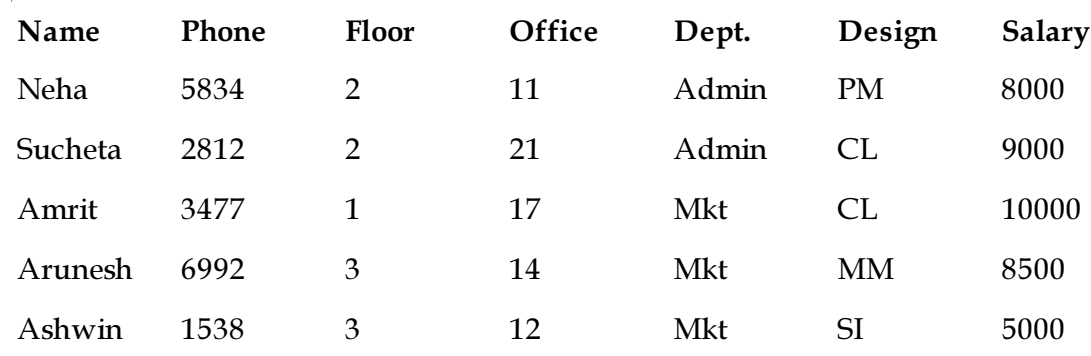

(b) To find floor in which there is no person whose name starts with A.

(c) To display name and office for the persons in office 11 and 14.

(d) To extract name and phone for the persons on the floor between 2 and 4.

- (e) To extract name and office for persons of Admin department.
- (f) To extract name and phone for the persons having salary more than 8000/-.

#### OR

(a) In Spreadsheet, Enter the following data.

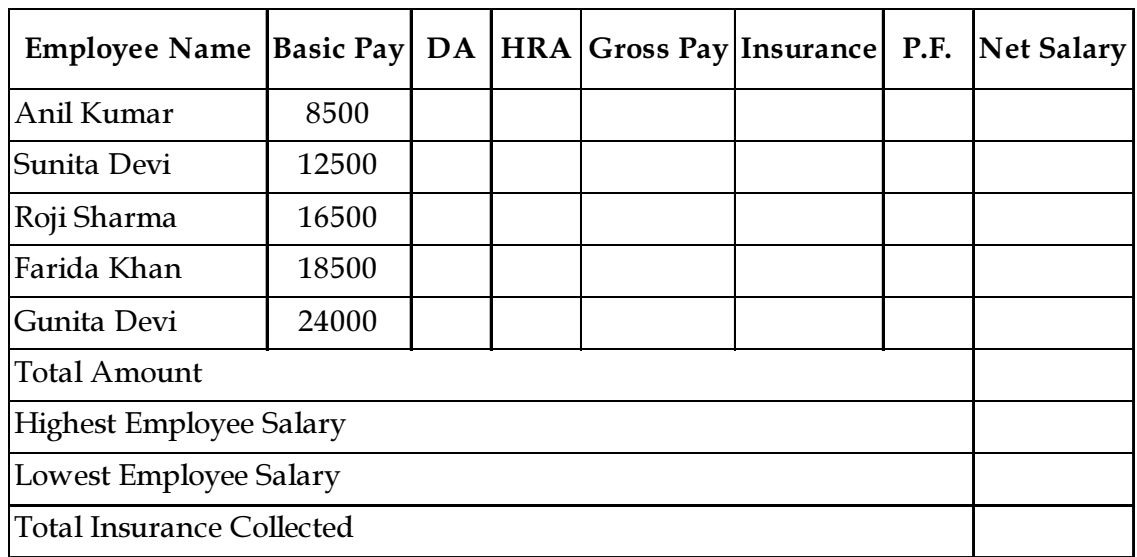

(b) Calculate DA as 80% of Basic Pay and HRA as 10% of basic pay + DA.

- (c) Find out Net Salary (giving the deductions of Insurance 10% of Basic pay and P.F. 5% of Basic pay).
- (d) Find out the Highest and lowest Salary of the Employee.
- (e) Calculate the total Insurance collected from all the employee.
- (f) Apply two decimal notations to all the numeric values. (25)

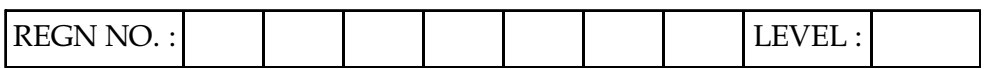

Page 4 **O-PR-S1 01-22** 

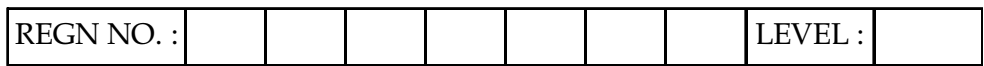

2. Create a webpage, divide the webpage into six frames. In one frame create five links that will display different HTML forms in the remaining five frames respectively.

OR

- Write a HTML code using CSS to create a job application form having following details :
- (I) Personal Information ( First Name, Middle Name, Last Name, Gender, address & phone number)
- (II) Education Details ( $10<sup>th</sup>$ ,  $12<sup>th</sup>$ , Graduation & others)
- (III) Experience (in months)
- 3. Write a program in 'C' to input 50 arbitrary numbers in one-dimensional array. Calculate mean, mode and median of data. Print the results in a tabular form.

OR

Write a function in C# to print all prime numbers between 500 and 1500.

### OR

Create an animated button symbol on the screen as a sphere that can also be stored in a library and reused for a Flash document. (30)

### OR

### (attempt both parts)

(i) Write a Python function that takes a string as parameter and returns a string with every successive repetitive character replaced by  $\&$  e.g. Parameter may become Par&met&r.

## And

(ii) Write a program to interface LCD with Arduino board and display ''This is Covid-19 Pandemic always wear the mask" on it.  $(15+15)$ 

- o 0 o -

(25)

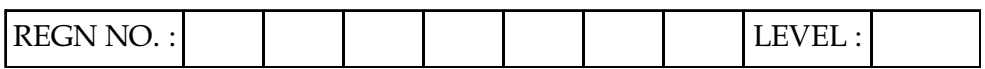